## Autoregressive Processes

• The first-order autoregressive process, AR(1) is

$$
y_t = \beta y_{t-1} + e_t
$$

where  $e_t$  is WN(0, σ 2 )

- Using the lag operator, we can write  $(1 - \beta L)y_t = e_t$ 1 − $-\beta$ ] = $Z(y_t = e$
- If β>0,  $y_{t-1}$  and  $y_t$  are positively correlated
- If β<0,  $y_{t-1}$  and  $y_t$  are negatively correlated

## Inversion

• By back-substitution

$$
y_{t} = \beta y_{t-1} + e_{t}
$$
  
=  $e_{t} + \beta(\beta y_{t-2} + e_{t-1})$   
=  $e_{t} + \beta e_{t-1} + \beta^{2} e_{t-2} + \cdots$   
=  $\sum_{i=0}^{\infty} \beta^{i} e_{t-i}$ 

a general linear process with geometrically declining coefficients

- $-$  This inversion requires that  $|\beta|$ <1
- $|\beta|$  <1 is required for stationarity

## Importance of  $|\beta|$  < 1

• If  $\beta = 1$  then

$$
y_t = e_t + e_{t-1} + e_{t-2} + \cdots
$$

does not converge, so the sum is not defined.

## **Mean and Variance**

• By the formula for the unconditional mean and variance of a general linear process

$$
E(y_t) = E(\sum_{i=0}^{\infty} \beta^i e_{t-i}) = 0
$$
  

$$
var(y_t) = var(\sum_{i=0}^{\infty} \beta^i e_{t-i})
$$

$$
= \left(\sum_{i=0}^{\infty} \beta^{2i}\right) \sigma^2
$$

$$
= \frac{\sigma^2}{1 - \beta^2}
$$

## Another Variance Calculation

• Take variance of both sides of

$$
y_t = \beta y_{t-1} + e_t
$$

• Thus2 1 $\beta^2$  var(y<sub>t-1</sub>) +  $\sigma$  $\text{var}(\beta y_{t-1}) + \text{var}(e_t)$  $var(y_t) = var(\beta y_{t-1} + e_t)$  $= \beta^2 \text{var}(y_{t-1}) +$  $= \text{var}(\beta y_{t-1}) + \text{var}(e_t)$  $y_t$ ) =  $var(\beta y_{t-1} + e_t)$ 

• If y is variance stationary, we solve and find 2 2  $var(y_t) = var(y_{t-1}) = \frac{\sigma^2}{1 - \beta}$ 

# $|\beta|$  < 1

• If  $|\beta|=1$  then

$$
var(y_t) = \frac{\sigma^2}{1 - \beta^2}
$$

is infinite

# $|\beta|=1$

• We calculated that

$$
var(y_t) = \beta^2 var(y_{t-1}) + \sigma^2
$$

• When |β|=1, then

$$
var(y_t) = var(y_{t-1}) + \sigma^2 > var(y_{t-1})
$$

so the variance is increasing with *<sup>t</sup>*

- $\cdot$  |β|=1 is inconsistent with variance stationarity.
- |β|<1 is necessary for stationarity.

## Random Walk

• An AR(1) with  $\beta$ =1 is known as a random walk or unit root process

$$
y_t = y_{t-1} + e_t
$$

• By back‐substitution

$$
y_{t} = y_{0} + \sum_{i=0}^{t} e_{t-i}
$$

• The past never disappears. Shocks have permanent effects

## Unit Root

- The random walk is called <sup>a</sup> **unit root** process because the lag operator 1‐L has <sup>a</sup> "root" (intersection with the x-axis) at  $L=1$
- It is called <sup>a</sup> **random walk** because it tends to wander without mean-reversion.
- $\bullet\,$  If  $\,{\mathsf y}_t\,$  is an AR(1) with a unit root (β=1) then its first difference  $\Delta {\boldsymbol y} _t = {\boldsymbol y} _t - {\boldsymbol y} _{t-1}$  is white noise

### Conditional Mean and Variance of AR(1)

• Conditional mean:

$$
E(y_t | \Omega_{t-1}) = E(\beta y_{t-1} + e_t | \Omega_{t-1}) = \beta y_{t-1}
$$

• Conditional variance:

$$
\operatorname{var}(y_t | \Omega_{t-1}) = \operatorname{var}(y_t - E(y_t | \Omega_{t-1}) | \Omega_{t-1})
$$
  
= 
$$
\operatorname{var}(e_t | \Omega_{t-1})
$$
  
= 
$$
\sigma^2
$$

## Autocovariance of AR(1)

• Take the equation

$$
y_t = \beta y_{t-1} + e_t
$$

• And then multiply both sides by *y t‐k*

$$
y_{t-k} y_t = \beta y_{t-k} y_{t-1} + y_{t-k} e_t
$$

• Then take expectations. Since  $e_t$  is white noise, it is uncorrelated with

$$
E(y_{t-k}y_t) = \beta E(y_{t-k}y_{t-1}) + E(y_{t-k}e_t)
$$

or

$$
\gamma(k) = \beta \gamma(k-1)
$$

## Autocorrelation of AR(1)

• Dividing by the variance, this implies

$$
\rho(k) = \beta \rho(k-1)
$$

• We know

$$
\rho(0)=1
$$

• Then

$$
\rho(1) = \beta \rho(0) = \beta
$$

$$
\rho(2) = \beta \rho(1) = \beta^2
$$

$$
\vdots
$$

$$
\rho(k) = \beta^k
$$

## Autocorrelation of AR(1)

• We have derived

$$
\rho(k)=\beta^k
$$

- The autocorrelation of the stationary AR(1) is a simple geometric decay (| β|<1 )
- If  $\beta$  is small, the autocorrelations decay rapidly to zero with k
- If β is large (close to 1) then the autocorrelations decay moderately
- The AR(1) parameter describes the persistence in the time series

## One‐Step‐Ahead Forecast

• As we showed earlier

$$
E(\mathbf{y}_t | \mathbf{\Omega}_{t-1}) = \beta \mathbf{y}_{t-1}
$$

• Thus

$$
E(y_{T+1} | \Omega_T) = \beta y_T
$$

• The optimal one‐step‐ahead forecast is <sup>a</sup> linear function of the final observed value

## 2‐step‐ahead forecast

• By back‐substitution

$$
y_{t} = \beta y_{t-1} + e_{t}
$$
  
=  $e_{t} + \beta(\beta y_{t-2} + e_{t-1})$   
=  $\beta^{2} y_{t-2} + e_{t} + \beta e_{t-1}$ 

• Thus

$$
E(y_t | \Omega_{t-2}) = E(\beta^2 y_{t-2} + e_t + \beta e_{t-1} | \Omega_{t-2})
$$
  
=  $\beta^2 y_{t-2}$ 

• and

$$
E(y_{T+2} | \Omega_T) = \beta^2 y_T
$$

## 2-step-ahead forecast

• This shows that the optimal 2-step-ahead forecast is also a linear function of the final observed value, but with the coefficient  $\beta^2$ .

$$
E(y_{T+2} | \Omega_T) = \beta^2 y_T
$$

## h‐step‐ahead forecast

• Similarly

$$
y_t = \beta^h y_{t-h} + e_t + \beta e_{t-1} + \dots + \beta^{h-1} e_{t-h+1}
$$

- So*ht* $=\beta^h y_{t-}$  $t-h+1$   $\vdash$   $\vdash$   $\vdash$ *h*  $t-h$   $\mathbf{v}_t$   $\mathbf{p}$  $\mathbf{v}_t$ *h*  $E(y_t | \Omega_{t-h}) = E(\beta^n y_{t-h} + e_t + \beta e_{t-1} + \cdots + \beta^{n-1} e_{t-h+1} | \Omega_{t-h+1})$ −  $(y_t | \Omega_{t-h}) = E(\beta^h y_{t-h} + e_t + \beta e_{t-1} + \cdots + \beta^{h-1} e_{t-h+1} | \Omega_{t-2})$
- Optimal forecast:

$$
E(y_{T+h} | \Omega_T) = \beta^h y_T
$$

## Inversion of AR(1)

• By inverting the lag operator

 $(1 - \beta L)y_t = e_t$  $y_t = (1 - \beta L)^{-1} e_t$  $t - i$ *i* ${}^{i}e_{t-}$ *t i* $^{i}L^{i}\mid_{\mathcal{C}}$ ∞ ∑ =∞ ∑ = $=$   $\sum$   $\beta$  $= \left( \sum_{i=0}^\infty \beta^i L^i \right)$  $(1 - \beta L)y_t =$ 0 $(1-\beta L)^{-1}$  $\beta$ 

• Which is the same as found by back substitution

## Condition for Invertibility

- The operator (1‐βL) is invertible when |β|<1
- This is the same as for the MA(1) model
- β is the inverse of the root of the polynomial 1‐βL
- The root of <sup>a</sup> function is the value where it crosses the x‐axis
- The root of 1-βL is 1/β, the inverse of the root is β
- Invertibility requires that the inverse of the root be less than one

## AR(1) with Intercept

• An AR(1) with intercept is

$$
y_t = \alpha + \beta y_{t-1} + e_t
$$

Taking expectations

$$
E(y_t) = \alpha + \beta E(y_{t-1}) + E(e_t)
$$

• Thus

$$
\mu = \alpha + \beta \mu
$$

• and

$$
\mu = \frac{\alpha}{1 - \beta}
$$

## Best Linear Predictor

• A linear predictor of  $y_t$  given  $y_{t-1}$  is

$$
\alpha + \beta y_{t-1}
$$

• The forecast error is

$$
e_t = y_t - \alpha - \beta y_{t-1}
$$

• The linear predictor which minimizes the expected squared forecast error solves

$$
\min_{\alpha,\beta} E(y_t - \alpha - \beta y_{t-1})^2
$$

## Least‐Squares

- The estimate of the expected squared linear forecast error is the sum of squared errors
- The least squares estimate

$$
y_t = \hat{\alpha} + \hat{\beta} y_{t-1} + \hat{e}_t
$$

minimizes the sum of squared errors, so is the estimate of the best linear predictor

• This is a linear regression, treating  $y_{t\text{-}1}^{\phantom{\dag}}$  as a regressor.

## Unemployment Rate

. regress ur L.ur

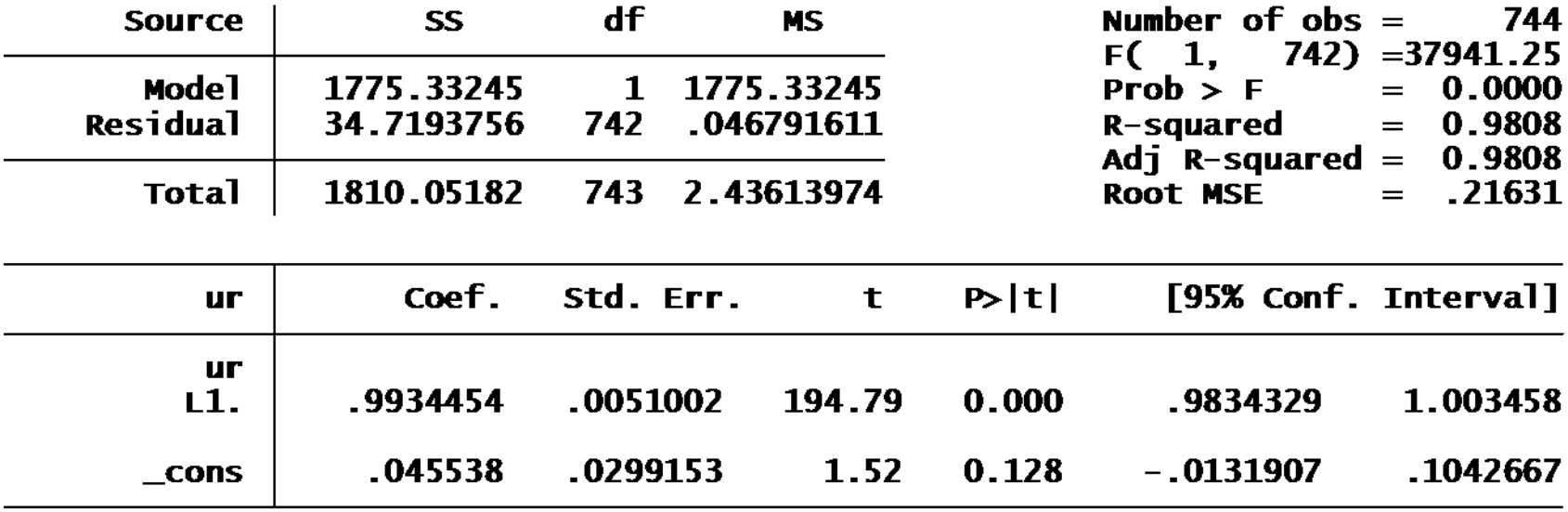

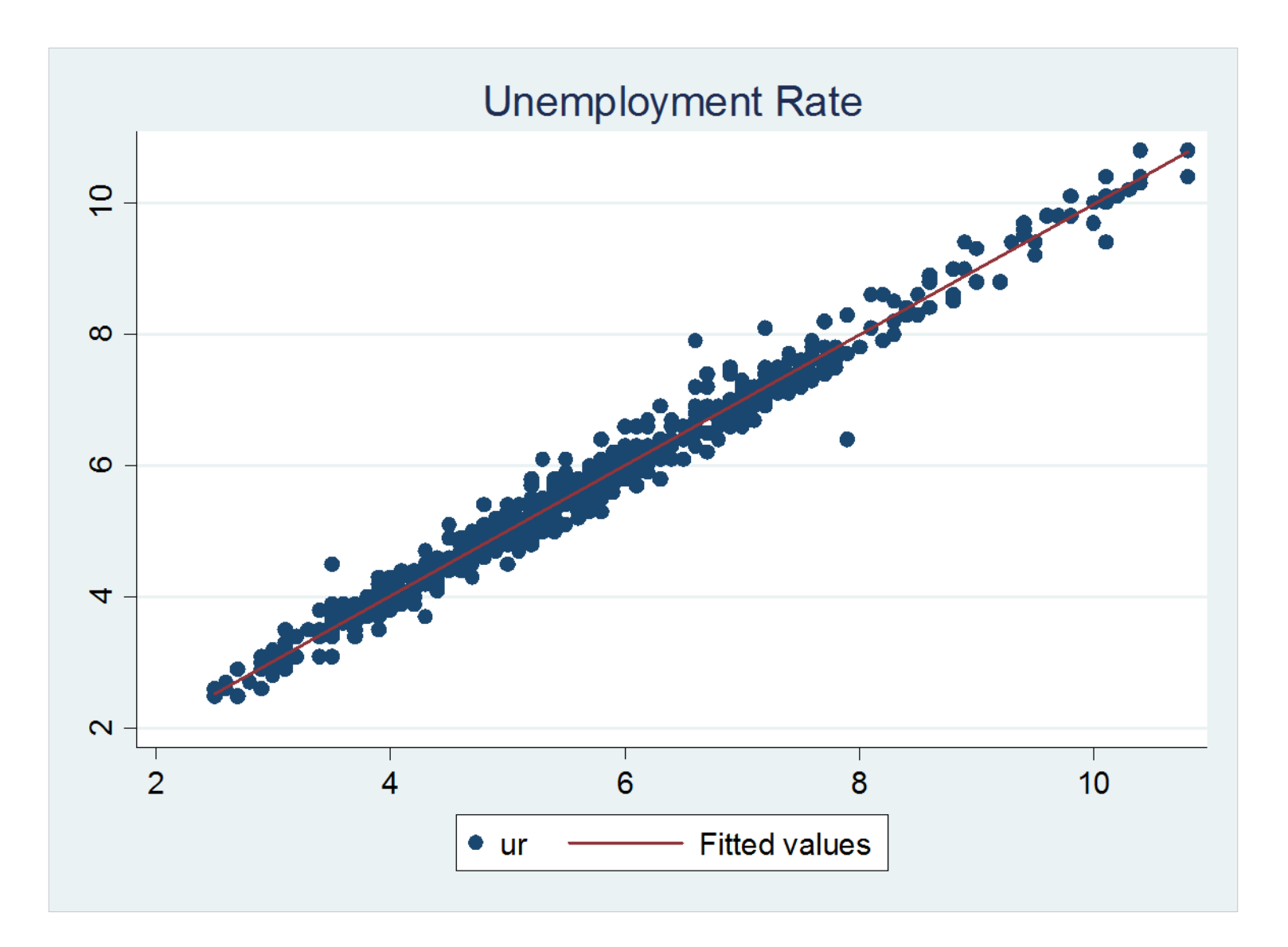

#### GDP Growth Rates

. reg gdp L.gdp

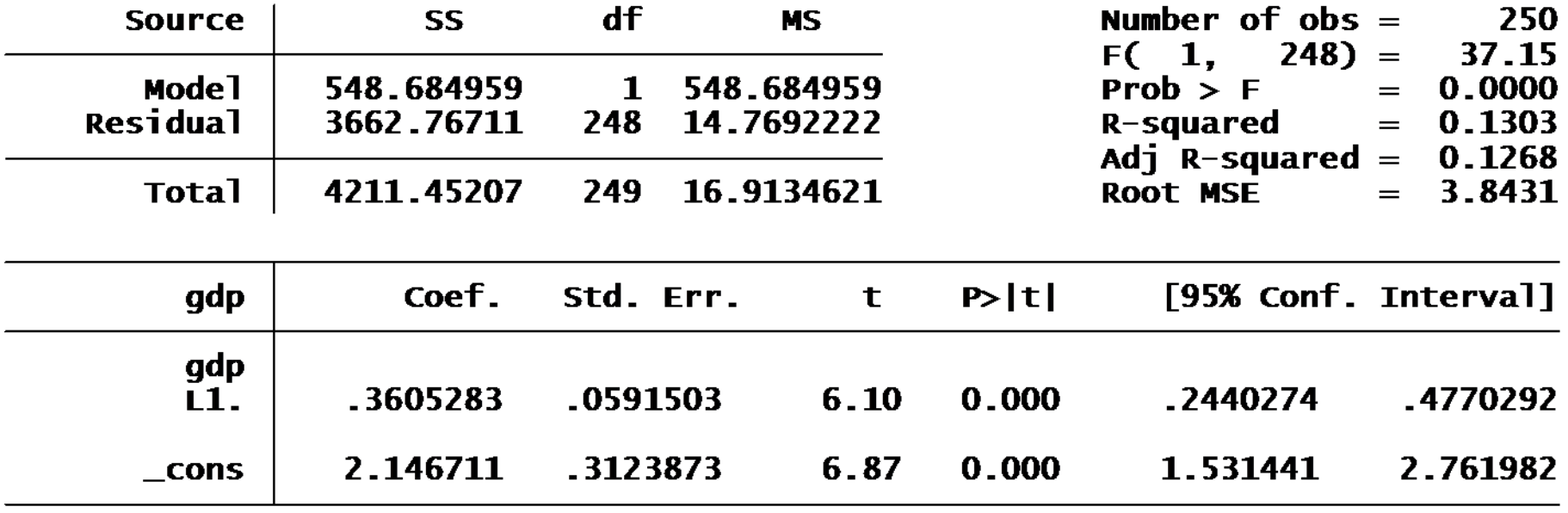

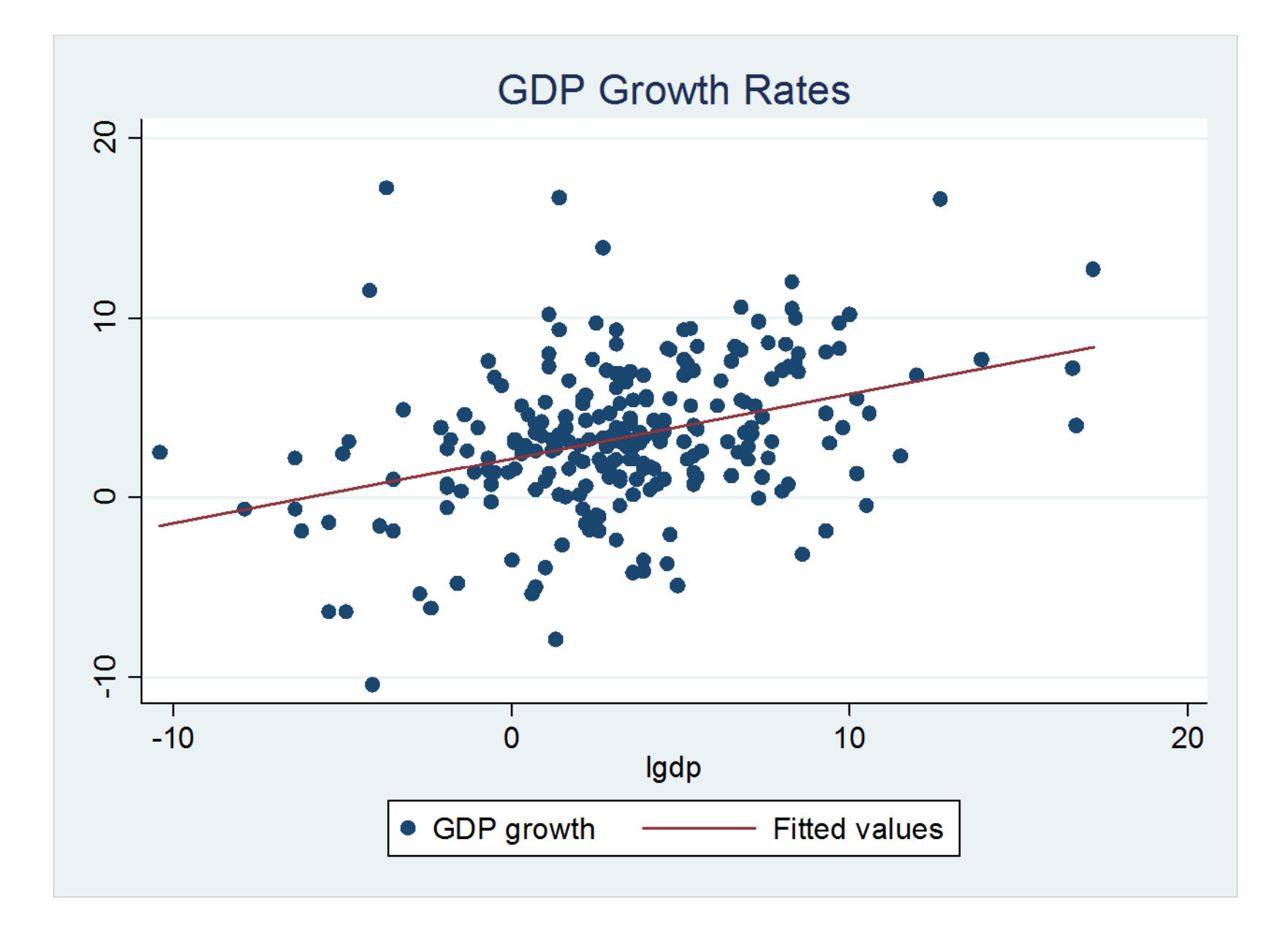

### One‐Step‐Ahead Forecast

• The optimal forecast for *T*+1 given *T* is

$$
\hat{y}_{T+1|T} = \alpha + \beta y_T
$$

• The forecast using the estimates is

$$
\hat{y}_{T+1|T} = \hat{\alpha} + \hat{\beta} y_T
$$

## Example - Unemployment Rate

• The estimates were

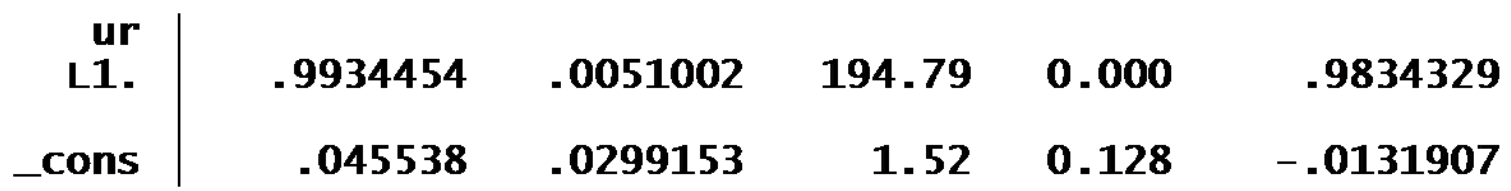

$$
y_t = 0.0455 + 0.993y_{t-1} + \hat{e}_t
$$

• The value for Jan 2010 is 9.7%, so

 $\hat{y}_{2010:2} = 0.0455 + 0.993 \times 9.7 = 9.68$ 

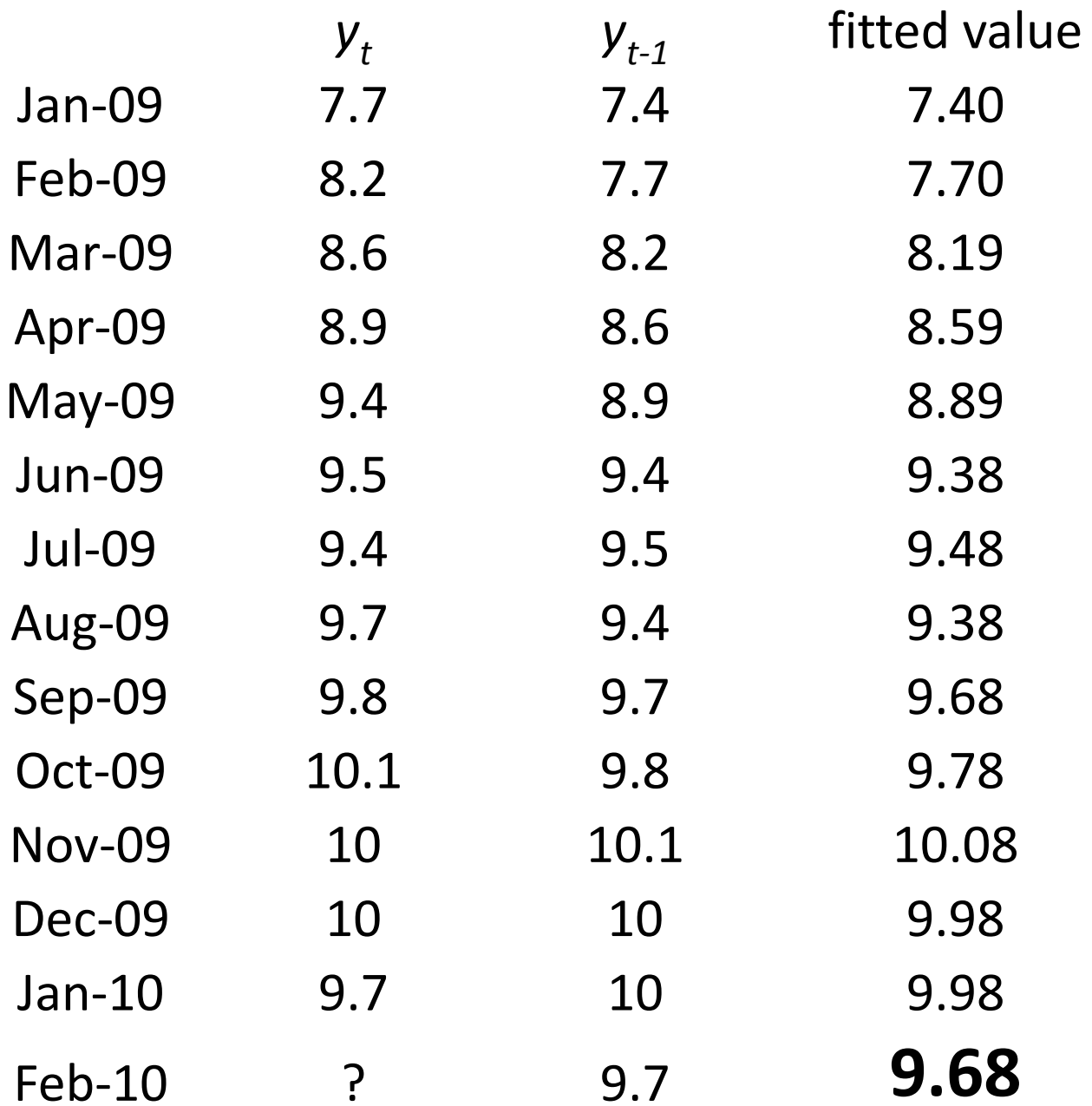

## Example - GDP Growth

• The estimates were

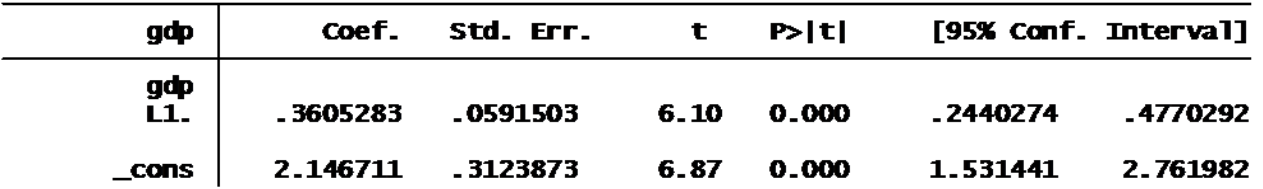

$$
y_t = 2.14 + 0.361 y_{t-1} + \hat{e}_t
$$

• The value for  $4<sup>th</sup>$  quarter 2009 is 5.7%, so

$$
\hat{y}_{2010:1} = 2.14 + 0.361 \times 5.7 = 4.2\%
$$

### GDP Growth

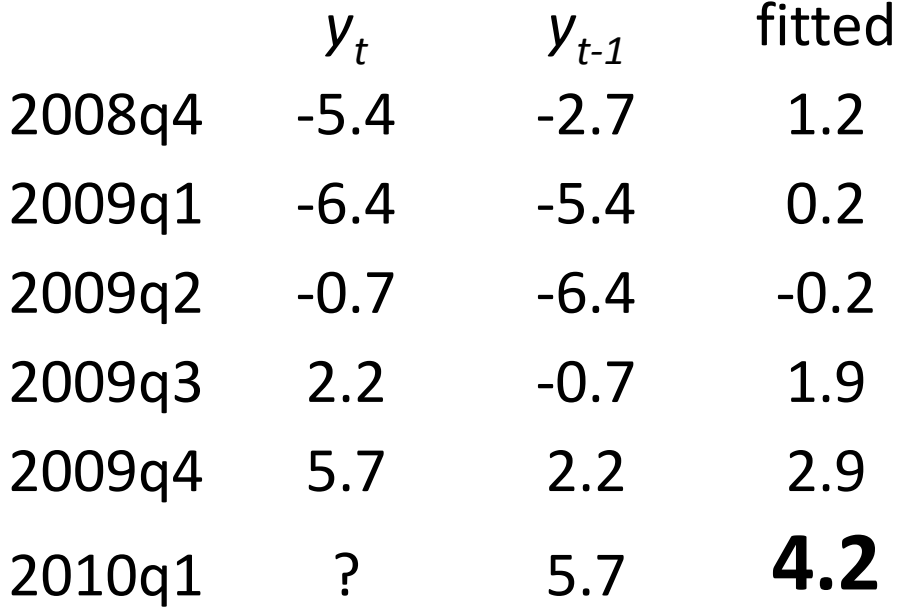

### One‐Step‐Ahead Forecast Error

• The forecast error is

$$
y_{T+1} - \hat{y}_{T+1|T} = \alpha + \beta y_T + e_{T+1} - (\alpha + \beta y_T)
$$
  
=  $e_{T+1}$ 

• The forecast variance is

$$
var(y_{T+1} - \hat{y}_{T+1|T}) = var(e_{T+1}) = \sigma^2
$$

#### Forecast variance estimation

• Average of squared residuals

$$
\hat{\sigma}^2 = \frac{1}{T} \sum_{t=1}^T \hat{e}_t^2
$$

$$
\hat{\sigma} = \sqrt{\hat{\sigma}^2}
$$

where the least-squares residuals are

$$
\hat{e}_t = y_t - \hat{\alpha} - \hat{\beta} y_{t-1}
$$

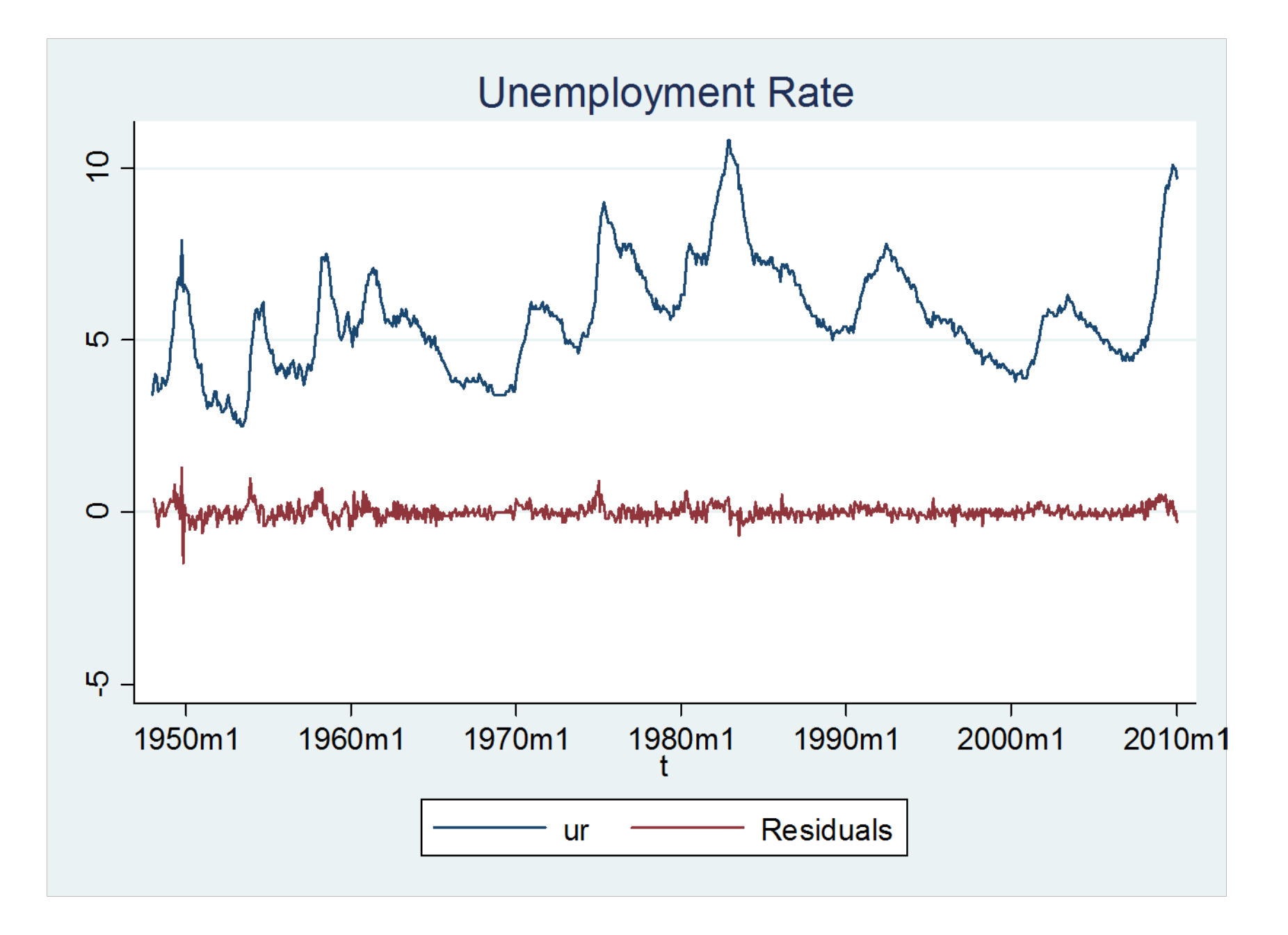

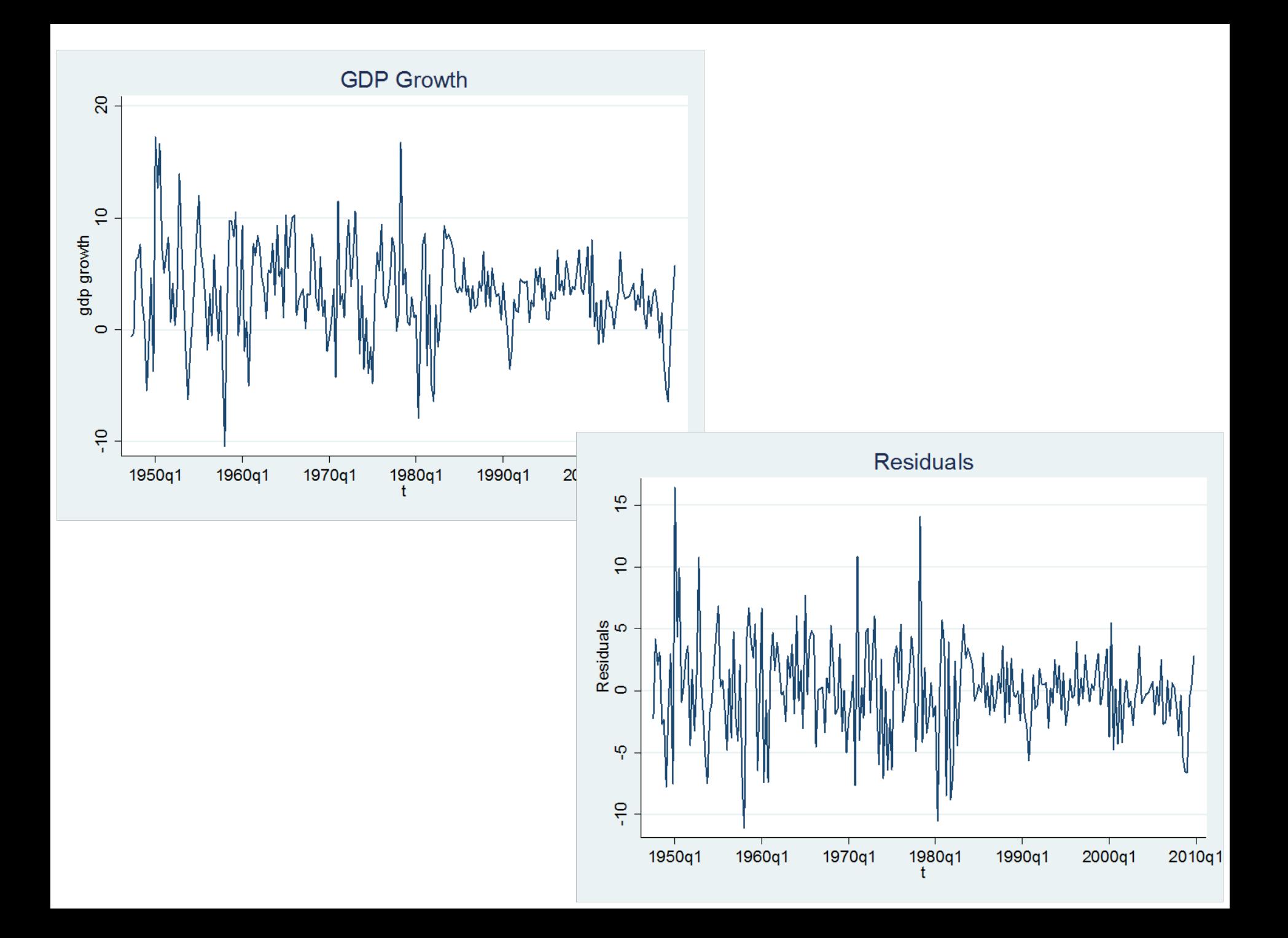

## One‐Step‐Ahead Intervals

- Normal Method
	- –Assume forecast error is normally distributed
	- – Forecast interval is point estimate, plus and minus the estimated standard deviation multiplied by <sup>a</sup> normal quantile
	- For a 95% interval:

$$
\hat{\mathbf{y}}_{T+1|T} \pm \hat{\boldsymbol{\sigma}} \cdot \mathbf{z}_{.025} = \hat{\mathbf{y}}_{T+1|T} \pm \hat{\boldsymbol{\sigma}} \cdot \mathbf{1.96}
$$

– For a 90% interval

$$
\hat{y}_{T+1|T} \pm \hat{\sigma} \cdot z_{.05} = \hat{y}_{T+1|T} \pm \hat{\sigma} \cdot 1.645
$$

## Estimating Forecast Variance

- The estimated variance is 16.9
- The estimated st. dev. is 3.84

. reg gdp L.gdp

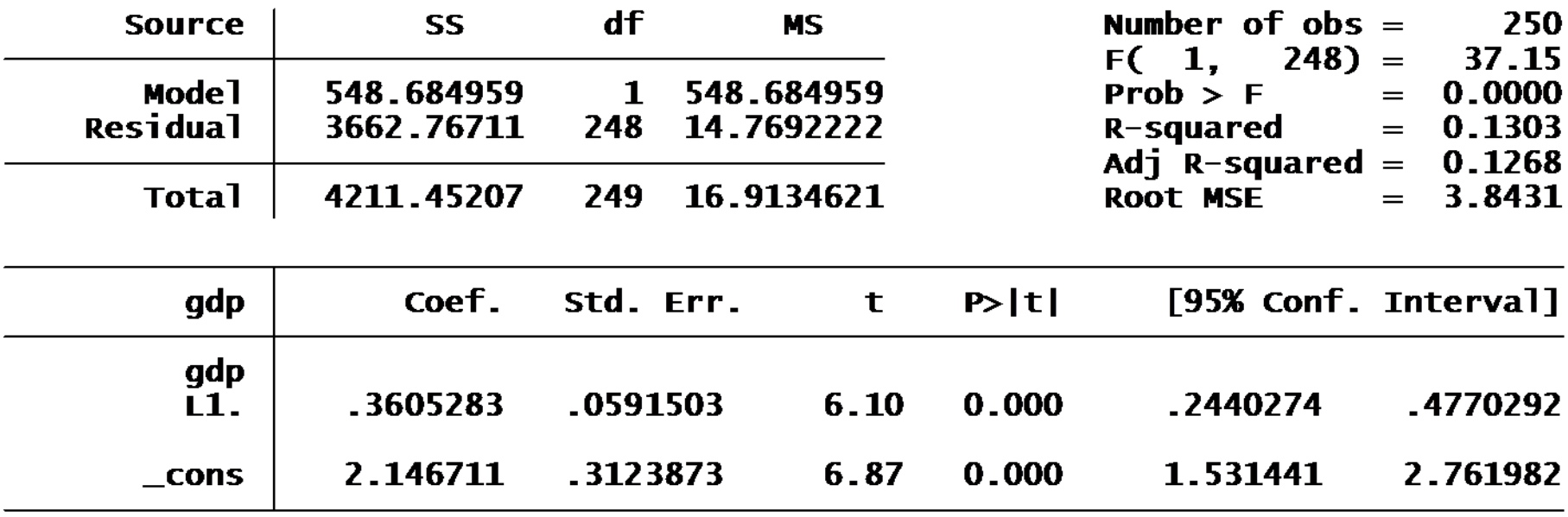

## Standard Dev Estimation

- In STATA, the estimate of  $\sigma$  or "root mean squared error" is saved after you estimate <sup>a</sup> regression in "e(rmse)"
- You can access it through the command **e(rmse)**.
	- . dis e(rmse) 3.8430746

### Forecast Interval Construction

. tsappend,  $add(1)$ 

. predict  $p$  if t>tq(2009q4) (option xb assumed; fitted values) (251 missing values generated)

. gen  $p1=p-1.645*e(rmse)$ (251 missing values generated)

. gen  $p2=p+1.645*e(rmse)$ (251 missing values generated)

- Point estimate <sup>=</sup> 4.2%
- 90% Interval <sup>=</sup> [‐2.1%, 10.5%]

## Two‐Step‐Ahead Point Forecast

- First Method: Plug‐in
- By back‐substitution

$$
y_{t} = \alpha + \beta y_{t-1} + e_{t}
$$
  
=  $\alpha + \beta(\alpha + \beta y_{t-2} + e_{t-1}) + e_{t}$   
=  $(1 + \beta)\alpha + \beta^{2}y_{t-2} + e_{t} + \beta e_{t-1}$ 

• Thus

$$
y_{T+2} = (1+\beta)\alpha + \beta^2 y_T + e_{T+2} + \beta e_{T+1}
$$

$$
E(y_{T+2} | \Omega_T) = (1+\beta)\alpha + \beta^2 y_T
$$

## Plug‐in Method

• The optimal forecast is

$$
\hat{y}_{T+2|T} = (1+\beta)\alpha + \beta^2 y_T
$$

• Plug‐in our estimates to obtain <sup>a</sup> feasible forecast

$$
\hat{y}_{T+2|T} = (1+\hat{\beta})\hat{\alpha} + \hat{\beta}^2 y_T
$$

• This method is feasible but cumbersome for multi‐step forecasts and complicated models

## Iterated Method

• Take conditional expectations at time T

 $=\alpha+\beta E(\, \rm y_{\scriptscriptstyle T+1}\,|\, \Omega_{\scriptscriptstyle T}\,)$  $E(y_{T+2} | \Omega_T) = \alpha + \beta E(y_{T+1} | \Omega_T) + E(e_{T+2} | \Omega_T)$  $y_{T+2} = \alpha + \beta y_{T+1} + e_{T+2}$ 

• The left‐hand is the 2‐step forecast, the right‐ hand has the 2‐step forecast:

$$
\hat{{\textnormal{y}}}_{_{T+2|T}} = \alpha + \beta \hat{{\textnormal{y}}}_{_{T+1|T}}
$$

## Iterated Method

- We already have the one‐step forecast
- The two‐step iterates on the one‐step

$$
\hat{y}_{T+1|T} = \hat{\alpha} + \hat{\beta} y_T
$$

$$
\hat{{\textnormal{y}}}_{_{T+2|T}}=\hat{\alpha}+\hat{\beta}\hat{{\textnormal{y}}}_{_{T+1|T}}
$$

- This method is convenient for linear autoregressions
- •**•** It works in linear forecasting models (linear autoregressions) but not in nonlinear models
- It is less useful in regression contexts (later sections)

## **Direct Method**

• We showed that

$$
y_{t} = (1 + \beta)\alpha + \beta^{2}y_{t-2} + e_{t} + \beta e_{t-1}
$$
  
=  $\alpha^{*} + \beta^{*}y_{t-2} + u_{t}$ 

where

$$
\alpha^* = (1 + \beta)\alpha
$$

$$
\beta^* = \beta^2
$$

$$
u_t = e_t + \beta e_{t-1}
$$

## Estimation of Direct Method

• This is a regression

$$
y_t = \alpha^* + \beta^* y_{t-2} + u_t
$$

- The error is the two‐step forecast error
- It can be estimated **directly** by least‐squares
- This is actually different than the iterated estimator.

### Example – GDP Growth

- α=2.14, β=0.361, *y<sub>T</sub>*=5.7, *y<sub>T+1|T</sub>*=4.2
- Plug‐in:

$$
\hat{y}_{T+2|T} = (1+\hat{\beta}) \cdot \hat{\alpha} + \hat{\beta}^2 y_T
$$
  
= (1+.36) \cdot 2.14 + .36<sup>2</sup> \cdot 5.7  
= 3.6%

• Iterated:  $= 3.6\%$  $= 2.14 + .36 \cdot 4.2$ ˆˆ $\hat{\mathrm{v}}_{\scriptscriptstyle \mathrm{max}}=\hat{\alpha}$  $\mathcal{\hat{Y}}_{T+2|T} = \hat{\alpha} + \mathcal{B}\mathcal{\hat{Y}}_{T+1|T}$ 

## GDP Growth, Direct 2-step

.  $reg$   $gdp$   $L2$ . $gdp$ 

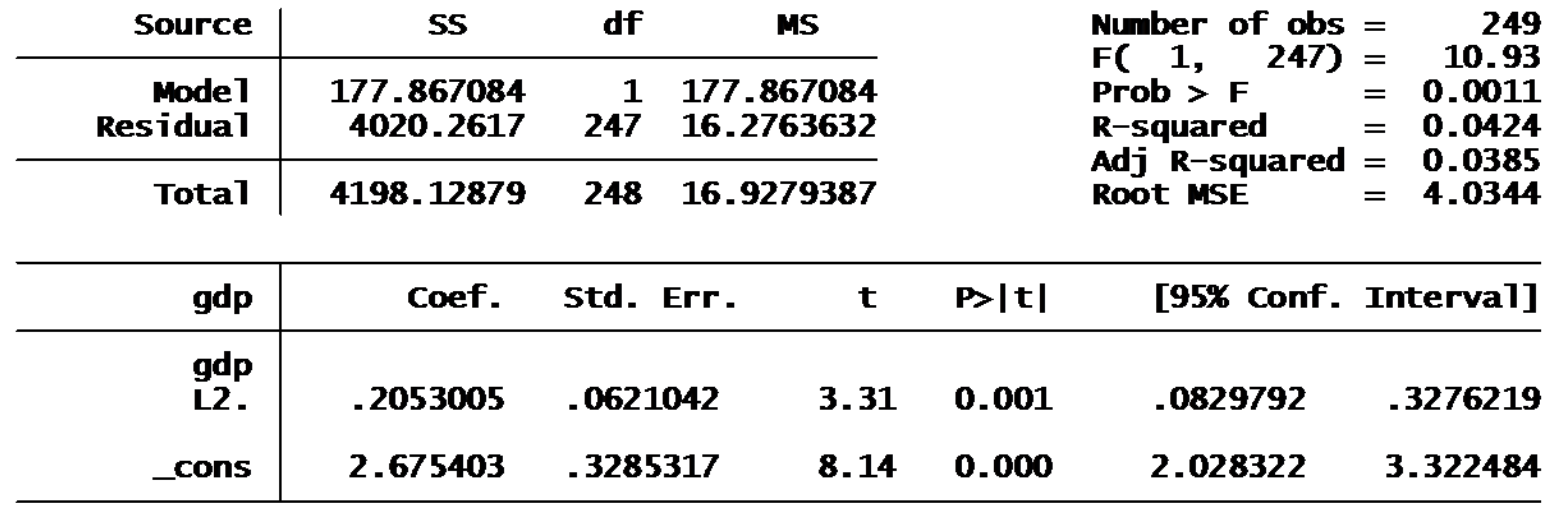

• Estimate

$$
y_t = 2.67 + 0.21y_{t-2} + \hat{u}_t
$$

$$
\hat{\sigma} = 4.03
$$

• Notice  $.21$  $> 0.13$ = $.36<sup>2</sup>$  from iterated

### Direct 2-step-ahead

• 2-step forecast

$$
\hat{y}_{T+2|T} = \hat{\alpha}^* + \hat{\beta}^* y_T
$$
  
= 2.67 + 0.21.5.7  
= 3.9%

• This is slightly larger than the 3.6% forecast from the iterated method

## 2-step forecast variance

• The 2-step equation is

$$
y_t = \alpha^* + \beta^* y_{t-2} + u_t
$$
  

$$
u_t = e_t + \beta e_{t-1}
$$

• The forecast error  $u$  has variance

$$
\operatorname{var}(u_t) = \operatorname{var}(e_t + \beta e_{t-1})
$$

$$
= \left(1 + \beta^2\right)\sigma^2
$$

#### Plug-in Forecast variance estimation

$$
\hat{\sigma}_u^2 = \left(1 + \hat{\beta}^2\right)\hat{\sigma}^2
$$

$$
\hat{\sigma}_u = \sqrt{\hat{\sigma}_u^2}
$$

#### Iterated Forecast variance estimation

$$
\hat{y}_{t|t-1} = \hat{\alpha} + \hat{\beta} y_{t-1}
$$
\n
$$
\hat{y}_{t|t-2} = \hat{\alpha} + \hat{\beta} \hat{y}_{t|t-1}
$$
\n
$$
\hat{u}_t = y_t - \hat{y}_{t|t-2}
$$
\n
$$
\hat{\sigma}_u^2 = \frac{1}{T} \sum_{t=1}^T \hat{u}_t^2
$$
\n
$$
\hat{\sigma}_u = \sqrt{\hat{\sigma}_u^2}
$$

#### Direct Forecast variance estimation

$$
\hat{u}_t = y_t - \hat{\alpha}^* - \hat{\beta}^* y_{t-2}
$$

$$
\hat{\sigma}_u^2 = \frac{1}{T} \sum_{t=1}^T \hat{u}_t^2
$$

## **Example: GDP Growth** Plug-in Estimate

•  $\beta = .36$ ,  $\sigma = 3.84$ 

$$
\hat{\sigma}_u = \sqrt{\left(1 + \hat{\beta}^2\right)\hat{\sigma}^2}
$$
  
=  $\sqrt{\left(1 + .36^2\right)3.84^2}$   
= 4.1

#### **Iterated Estimate**

. use gdp

.  $reg$   $gdp$   $L$ .gdp

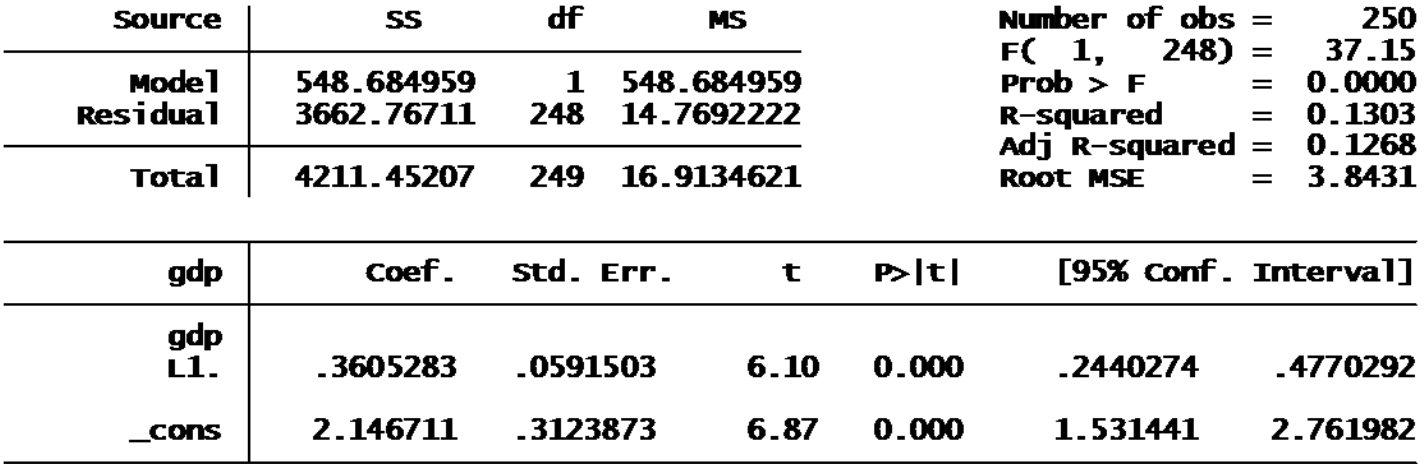

. predict y1 (option xb assumed; fitted values)<br>(1 missing value generated)

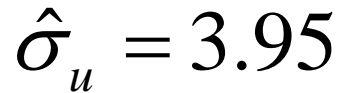

. gen y2=\_b[\_cons]+\_b[L.gdp]\*y1<br>(1 missing value generated)

. gen  $u = gdp - y^2$  $(1 \text{ missing value generated})$ 

. summarize u

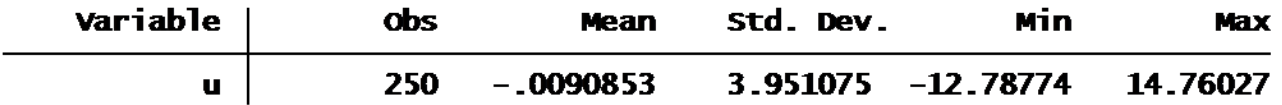

## Using Estimate Coefficients

- Notice on the previous slide how I used the estimated coefficients in <sup>a</sup> STATA command
- gen y2=\_b[\_cons]+\_b[L.gdp]\*y1
- The estimated coefficients are stored in "\_b[]"
- You access them by the name of the variable
	- – The constant is always called "\_cons"
		- You can see this in the output
	- – $-$  The other variable was L.gdp
- The variable "y1" had been created using **predict**

#### Direct Estimate

. reg gdp L2.gdp

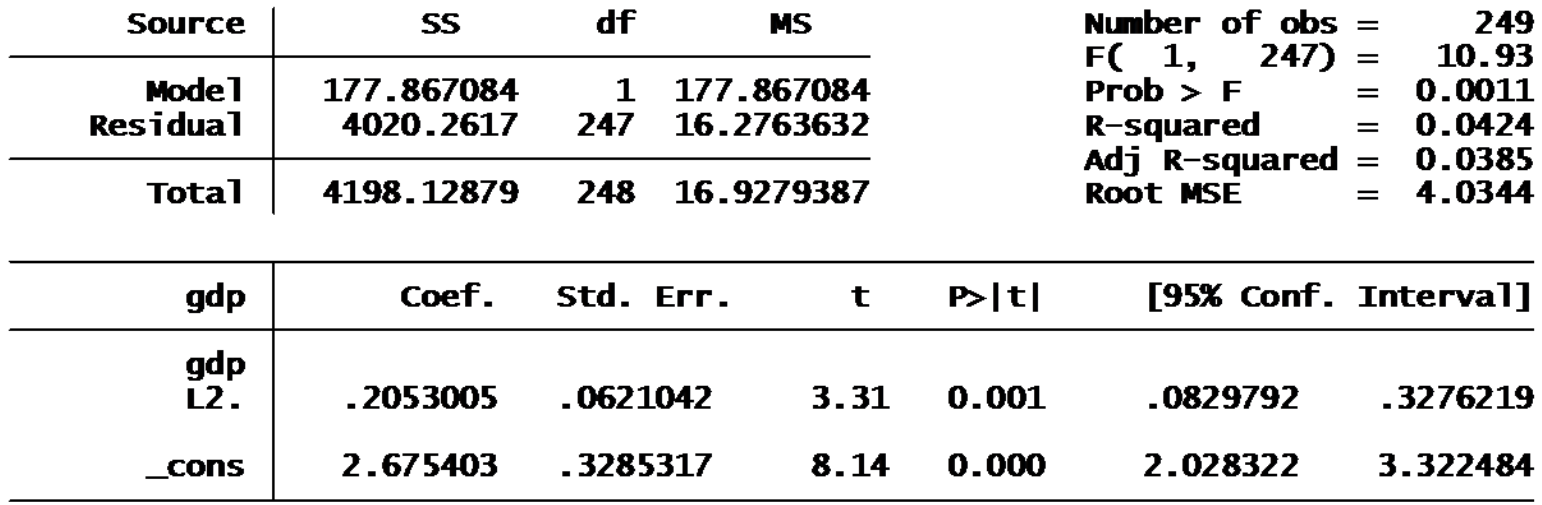

σˆ $\hat{\tau} = 4.0$ 

## Two‐Step‐Ahead Intervals

- Normal Method
	- – Forecast interval is point estimate, plus and minus the estimated standard deviation multiplied by <sup>a</sup> normal quantile
	- For a 95% interval:

$$
\hat{y}_{T+2|T} \pm \hat{\sigma}_u \cdot z_{.025} = \hat{y}_{T+2|T} \pm \hat{\sigma}_u \cdot 1.96
$$

– For a 90% interval

$$
\hat{y}_{T+2|T} \pm \hat{\sigma}_u \cdot z_{.05} = \hat{y}_{T+2|T} \pm \hat{\sigma}_u \cdot 1.645
$$

## GDP Growth – Plug‐in

• Plug‐in Intervals

$$
-y_{T+2|T}=3.6\%, \sigma_{u}=4.1
$$

- 3.6% <sup>±</sup> 1.645\*4.1=[‐3.1%, 10.3%]
- Iterated

$$
-y_{T+2/T}=3.6\%, \sigma_{u}=4.0
$$

– 3.6% <sup>±</sup> 1.645\*4.0=[‐3.0%, 10.2%]

• Direct

$$
-y_{T+2|T}=3.9\%, \sigma_{u}=4.0
$$
  

$$
-3.9\% \pm 1.645*4.0=[-2.7\%, 10.5\%]
$$

#### h-Step-Ahead back substitution

$$
y_{t} = \alpha + \beta y_{t-1} + e_{t}
$$
  
=  $\alpha + \beta(\alpha + \beta y_{t-2} + e_{t-1}) + e_{t}$   
=  $(1 + \beta)\alpha + \beta^{2}(\alpha + \beta y_{t-3} + e_{t-2}) + e_{t} + \beta e_{t-1}$   
=  $(1 + \beta + \beta^{2})\alpha + \beta^{3}y_{t-3} + e_{t} + \beta e_{t-1} + \beta^{2} e_{t-2}$   
=  $(1 + \beta + \beta^{2} + \dots + \beta^{h})\alpha + \beta^{h}y_{t-h} + u_{t}$   
 $u_{t} = e_{t} + \beta e_{t-1} + \beta^{2} e_{t-2} + \dots + \beta^{h-1} e_{t-h+1}$ 

## h‐Step‐Ahead Point Forecast

• Optimal

$$
E(y_{T+h} | \Omega_T) = (1 + \beta + \beta^2 + \dots + \beta^h)\alpha + \beta^h y_T
$$

- Plug‐In  $\hat{y}_{T+h|T} = (1 + \hat{\beta} + \hat{\beta}^2 + \cdots + \hat{\beta}^h)\hat{\alpha} + \hat{\beta}^h y_T$
- Iterated

$$
y_{T+h} = \alpha + \beta y_{T+h-1} + e_{T+h}
$$
  
\n
$$
E(y_{T+h} | \Omega_T) = \alpha + \beta E(y_{T+h-1} | \Omega_T)
$$
  
\n
$$
\hat{y}_{T+h|T} = \hat{\alpha} + \hat{\beta}\hat{y}_{T+h-1|T}
$$

## Direct Method

• Best Linear predictor

$$
y_t = \alpha^* + \beta^* y_{t-h} + u_t
$$

• Least‐Squares estimator

$$
y_t = \hat{\alpha}^* + \hat{\beta}^* y_{t-h} + \hat{u}_t
$$

• h-step forecast

$$
\hat{y}_{T+h|T} = \hat{\alpha}^* + \hat{\beta}^* y_T
$$

#### Direct Estimates

• Least Squares

$$
y_t = 2.14 + 0.36y_{t-1} + \hat{e}_t
$$
  

$$
y_t = 2.68 + 0.32y_{t-2} + \hat{u}_t
$$
  

$$
y_t = 3.38 - 0.01y_{t-3} + \hat{u}_t
$$
  

$$
y_t = 3.65 - 0.09y_{t-4} + \hat{u}_t
$$

## Iterated and Direct Point Estimates

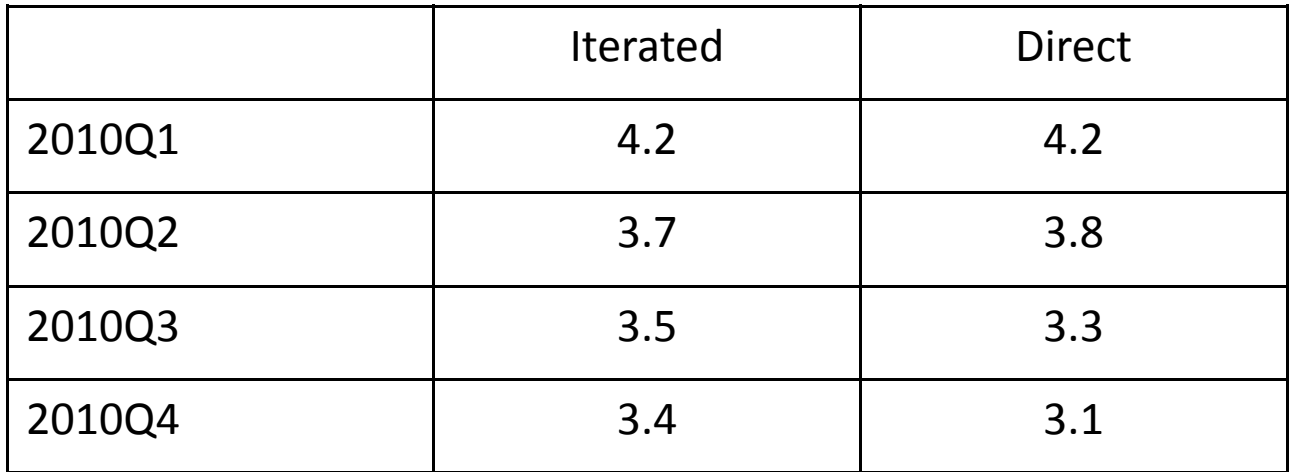

## Point Forecast (Direct)

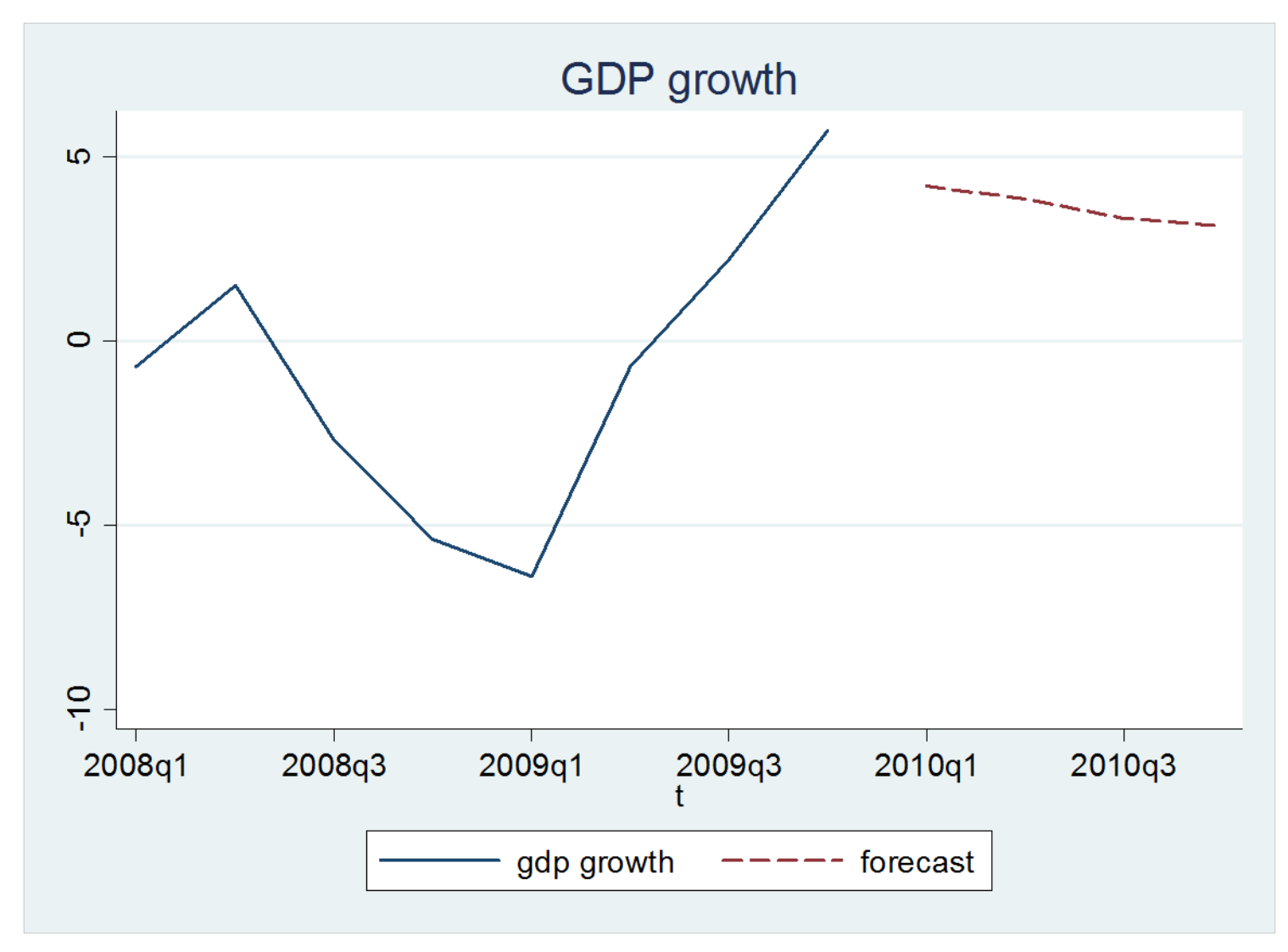

```
use gdp.dta
tsappend, add(4)
reg gdp L.gdp
predict y1
reg gdp L2.gdp
predict y2
reg gdp L3.gdp
predict y3
reg gdp L4.gdp
predict y4
egen p=rowfirst(y1 y2 y3 y4) if t>=tq(2010q1)
label variable p "forecast"
tsline gdp p if t>=tq(2008q1), title(GDP growth) lpattern (solid dash)
```
- There are 4 periods out‐of‐sample
- The **predict** command computes fitted values for observations which have the needed variables.
- For the regression on the first lag (L.gdp), this works only for the first out‐of‐sample observation, the remainder are coded as missing.
- For the regression on the second lag (L2.gdp), this works for the fist two out‐of‐sample observations
- etc

#### Forecasts

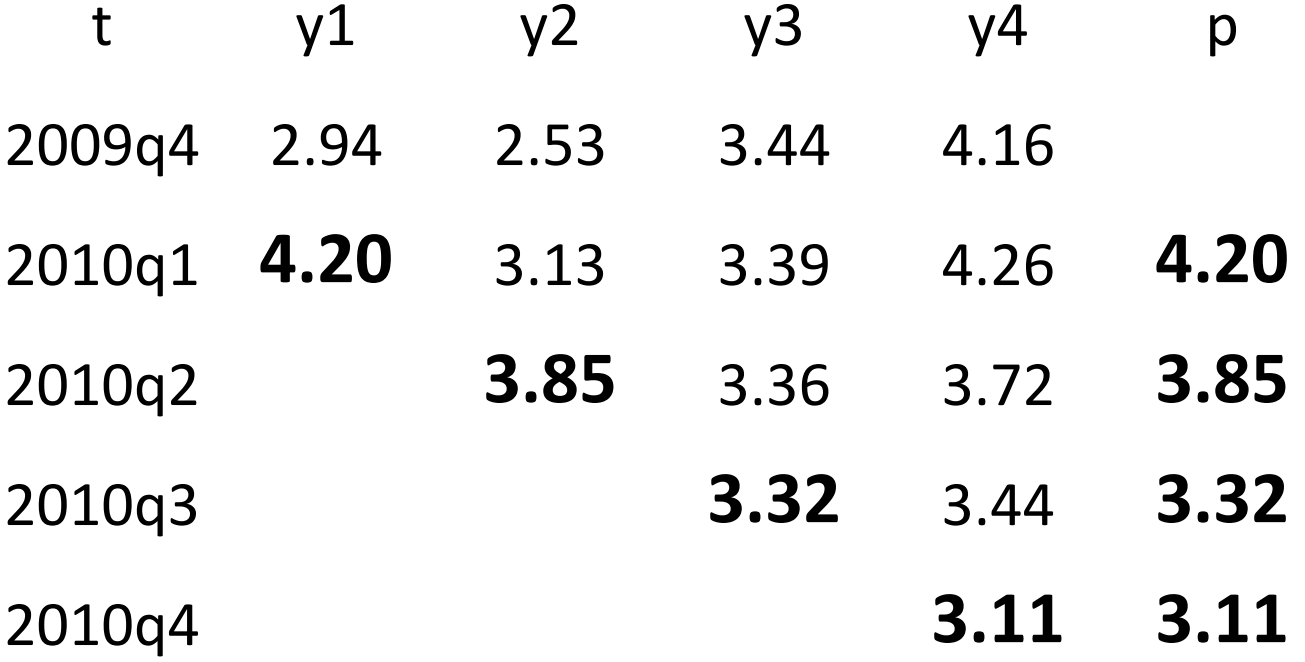

## **Multi-Step Forecast Variance**

- Can use plug-in, iterated, or direct method
- Easiest method is direct
- Forecast variance is computed from direct regression

$$
y_t = \hat{\alpha}^* + \hat{\beta}^* y_{t-h} + \hat{u}_t
$$

$$
\hat{\sigma}_u^2 = \frac{1}{T} \sum_{t=1}^T \hat{u}_t^2
$$

## Forecast Variance and Intervals

• Regression standard deviation printed in regression output

–— Stored in "e(rmse)"

• Forecast Intervals (90% normal) gen y1L=y1‐1.645\*e(rmse) gen y1U=y1+1.645\*e(rmse)

## GDP Growth Forecast

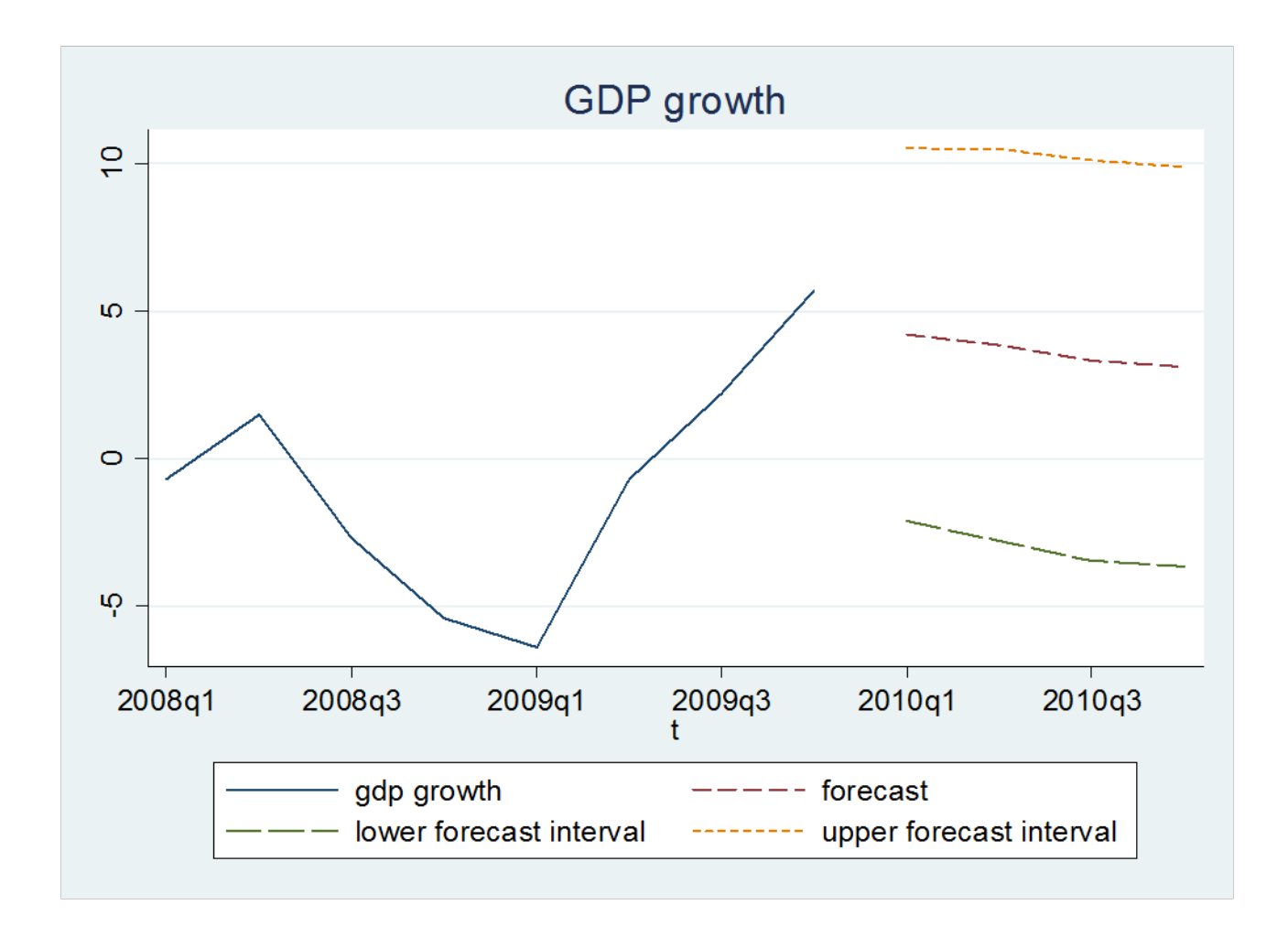

## .do file

tsappend, add(4) reg gdp L.gdp predict y1 gen y1L=y1‐1.645\*e(rmse) gen y1U=y1+1.645\*e(rmse) reg gdp L2.gdp predict y2 gen y2L=y2‐1.645\*e(rmse) gen y2U=y2+1.645\*e(rmse) reg gdp L3.gdp predict y3 gen y3L=y3‐1.645\*e(rmse) gen y3U=y3+1.645\*e(rmse) reg gdp L4.gdp predict y4 gen y4L=y4‐1.645\*e(rmse) gen y4U=y4+1.645\*e(rmse)

egen p=rowfirst(y1 y2 y3 y4) if  $t$ >=tq(2010q1) egen  $pl=rowfirst(y1L y2L y3L y4L)$  if  $t>=tq(2010q1)$ egen pU=rowfirst(y1U y2U y3U y4U) if t>=tq(2010q1) label variable p "forecast" label variable pL "lower forecast interval" label variable pU "upper forecast interval" tsline gdp p pL pU if t>=tq(2008q1), title(GDP growth) lpattern (solid dash longdash shortdash)